# SME0230 - Introdução à Programação de Computadores Primeiro semestre de 2020

Professoras: Marina Andretta (andretta@icmc.usp.br) Estagiários PAE: Filomen Incahuanaco (fincahuanaco@usp.br) e Germain García Zanabria (germaingarcia@usp.br) Monitores: Gabriel Dalforno Silvestre (gdalforno7@usp.br)

# Exercício 19 - Listagem de Arquivos

# 1 Descrição

Dada uma listagem contendo os nomes de vários arquivos de um determinado diretório e uma extensão, e.g., .java, .py. Escreva um programa em C que encontre o número de arquivos na listagem que possuem aquela determinada extensão.

#### 2 Entrada

Na primeira linha haverá a listagem com os nomes dos arquivos separados por uma vírgula. Na segunda linha haverá a extensão.

#### 3 Saída

O número de arquivos com a extensão.

### 4 Exemplos

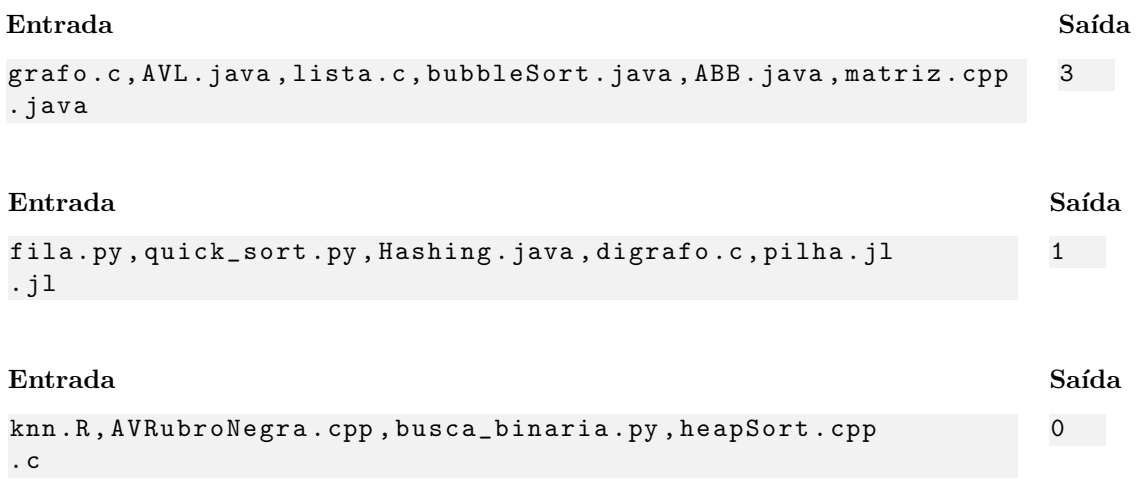

# 5 Observações

- Formato da saída: Se atente para o formato da saída! O Run Codes só considerá correta a saída do seu programa se estiver *idêntica* à saída esperada.
- Forma de entrega: Os exerc´ıcios dever˜ao ser entregues pelo Run Codes (https://run.codes). Código de matrícula da disciplina:  $4\overline{251}$
- Plágio: Esse é um exercício individual. Códigos iguais (ou muito parecidos) receberão nota 0.
- Nota do Run Codes: Essa nota corresponde `a quantidade de casos de teste que seu programa foi capaz de responder corretamente, e não à sua nota final neste exercício! Esta será calculada com base na estruturação do código, inclusão de comentários, abordagem para resolução do exercício, etc.